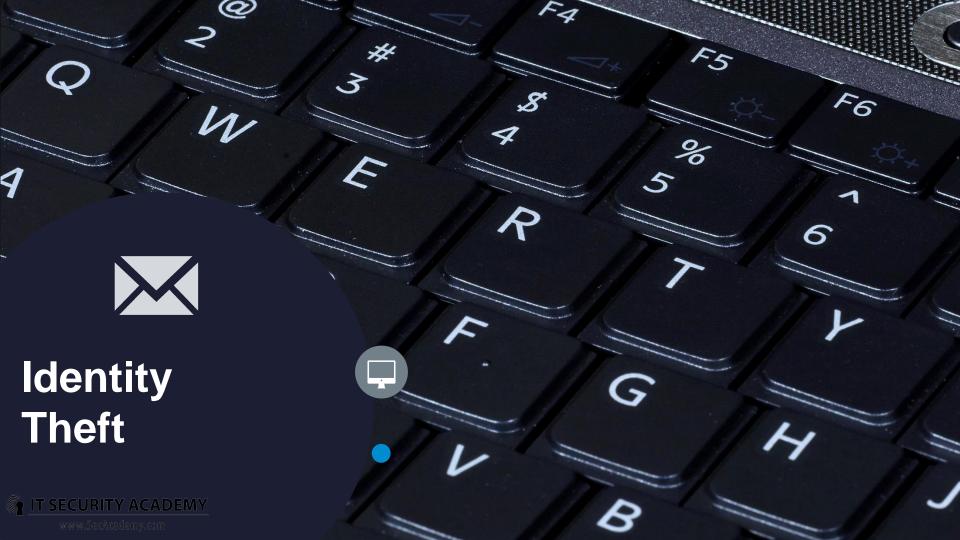

## Credential attacks

You can split credential-targeting attacks into several categories:

- Offline attacks (recovering a user's password from captured authentication data)
- Passive online attacks (intercepting authentication data and using it to crack passwords or spoof an authorised user). While eavesdropping and password cracking is time-consuming and hard to detect, Man-in-the-Middle attacks and replay attacks are very effective as they don't require attackers to crack a password
- Active online attacks (guessing passwords). Guessing a password by repeatedly trying different combinations at logon is both slow and easy to detect. More importantly, only weak passwords are vulnerable to this attack
- Non-technological attacks

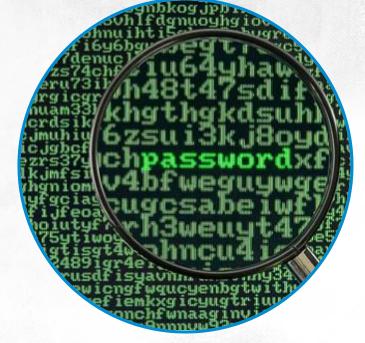

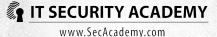

#### **Rainbow tables**

Seeing as brute-force is inefficient and timeconsuming, it can be sped up if you precompute a database of all possible hashes

## This solution would require a large hash database:

- LM hash values storage takes 310 TB
- Storage for shorter than 15 characters NT hashes takes 5,652,897,009 Exabytes

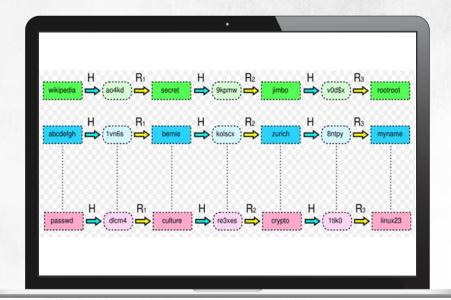

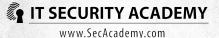

**Rainbow tables** 

**Developed by Philippe Oechslin**, the rainbow tables are a combination of both these techniques

Rather than include all possible hashes, the rainbow tables only contain some passwords and hashes for them

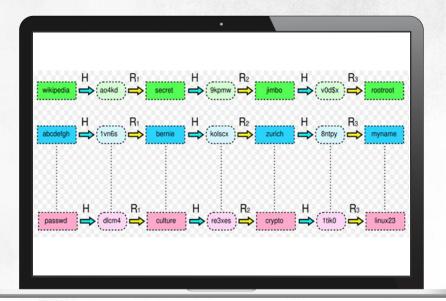

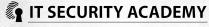

**Rainbow tables** 

The trick lies in using a reduction function, a function that associates a hash with a corresponding password. It is the opposite of a hash function

Rainbow tables only contain first passwords of a chain and their last hashes

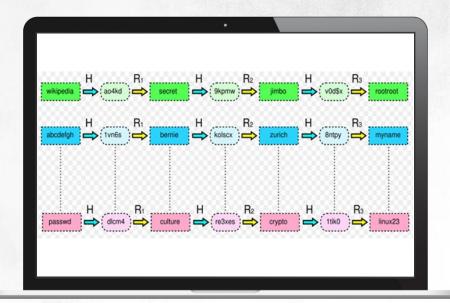

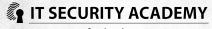

#### **Rainbow tables**

To check if the hash you have comes from any of the passwords in a given chain, you need to transform it using a reduction function (getting new passwords) and then calculate the hashes of these passwords

If the hash you obtain matches the credentials you got, the last password generated using reduction functions is the user password you seek

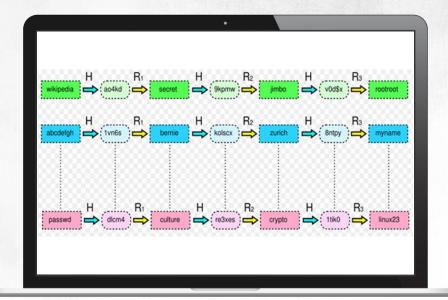

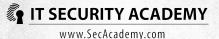

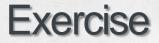

- Cracking LM and NT hashes using ophcrack launched on a targeted computer
- Cracking LM and NT hashes using ophcrack launched on the attacker's computer
- Recovering a password from an NT hash and a cracked LM hash
- Cracking LM and NT hashes using an online service

| Pe: Brute-force Mask Dictionary<br>Mask attack |                             |              |          |                 |  |
|------------------------------------------------|-----------------------------|--------------|----------|-----------------|--|
| All Latin (A-Z)<br>All Digits (0-9)            | EA                          | Al Printable |          | Both cases      |  |
| Special (1@)                                   | Custom charset              |              |          |                 |  |
| ername 🔺 🗸                                     | <ul> <li>User ID</li> </ul> | - Computer   | 🔺 Hash t | 🔺 NT hash       |  |
| Administrator                                  | 500                         | ALICE-PC     |          | (emply)         |  |
| Alice                                          | 1001                        | ALICE-PC     | NTLM     | 92937945B518814 |  |
| Guest                                          | 501                         | ALICE-PC     |          | (emply)         |  |
| formeGroupU                                    | 1002                        | ALICE-PC     | NTLM     | 392CD2E56C2C1D  |  |
| ministrator                                    | 500                         | ALICE-PC     |          | (emply)         |  |
| 4                                              | 501                         | ALICE-PC     |          | (emply)         |  |
|                                                | 1001                        | ALICE-PC     | NTLM     | 92937945B5*     |  |
| upU                                            | 1002                        | ALICE-PC     | NTLM     | 392CD 2E 5      |  |

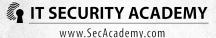

**Replay attack** 

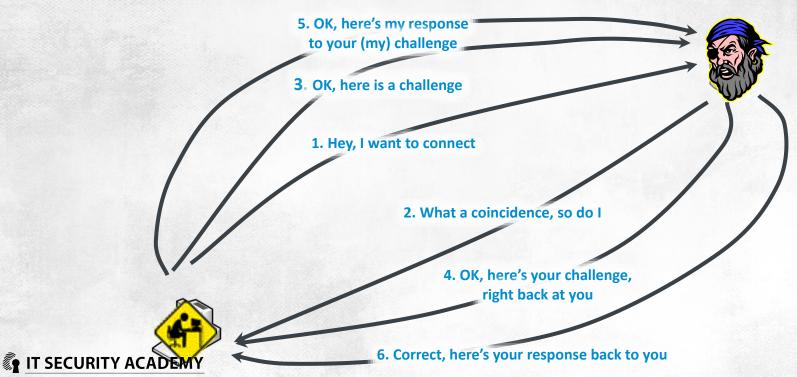

The LM and NTLM protocols (and others) are vulnerable to replay attacks

The protective measure against replay attacks is signing all transmitted data packets

To do this, check Digitally sign communications (always) found here: Computer Configuration/Windows Settings/Security Settings/Local Policies/Security Options/Microsoft Network Server

Challenge/response message attacks: since the first 8 bytes of an LM hash are computed based on the first seven letters of the hash, and the second 8 bytes are computed based on letters 8 to 14, and since the user password is not modified in any way before it is split, it's easy to determine the plaintext

To protect yourself against challenge/response attacks, block LM authentication and NTLM v1 authentication. To do this, configure the Network Security: LAN Manager authentication level local policy

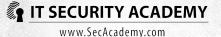

#### Protection

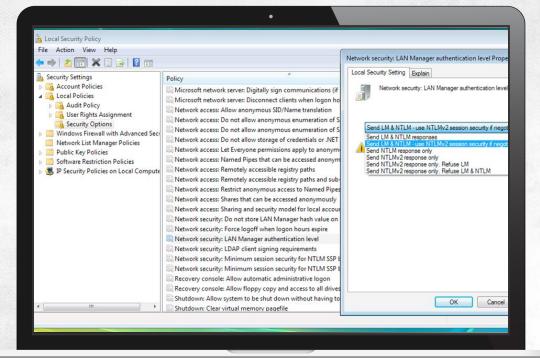

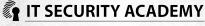

Kerberos is not immune to long-term key guessing attacks (which RFC1510 admits). They are possible to perpetrate if attackers have good comparison resources

They can obtain this data by for example intercepting the KRB\_AS\_REQ message

Because the timestamp in this message is encrypted with a user's long-term key, if they are able to get data in the yyyymmddhhmmssZ format, they have practically cracked the key

The only way to protect from these attacks, apart from using smart cards, is to force users to set long and complex passwords and change them regularly

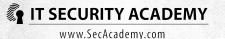

C:\>kerbsniff keys KerbSniff 1.2 - (c) 2002, Arne Vidstrom - http://ntsecurity.nu/toolbox/kerbcrack/ Captured packets: \*\*

testkrb

#

INTRANET 27312F3871E385742E4B778223CAF8127A2D3D4 F4C7D548305E9DB69DD83B6B0A8E6A43E33C0D 8449A4BEDB36DFC7CC28EA8A92D C:\>kerbcrack.exe keys -d dictionary.lst KerbCrack 1.2 - (c) 2002, Arne Vidstrom - http://ntsecurity.nu/toolbox/kerbcrack/ Loaded capture file. Currently working on: Account name - testkrb From domain - INTRANET Trying password - Tajne-Hasl0 Number of cracked passwords this far: 2

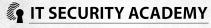

# THANKS

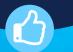

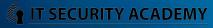